# Nonlinear Vibrations of Aerospace Structures

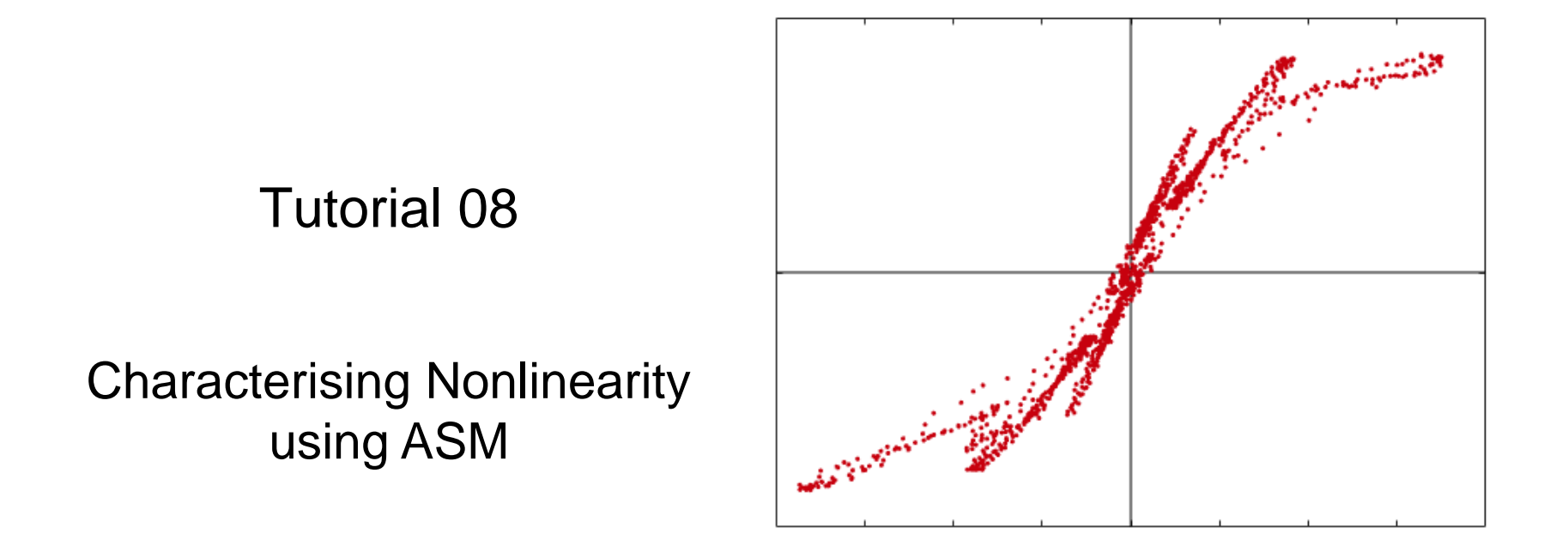

**T08 Nonlinear Vibrations Course at ULiège**

#### Application to a Real-life Structure: F-16 Fighter

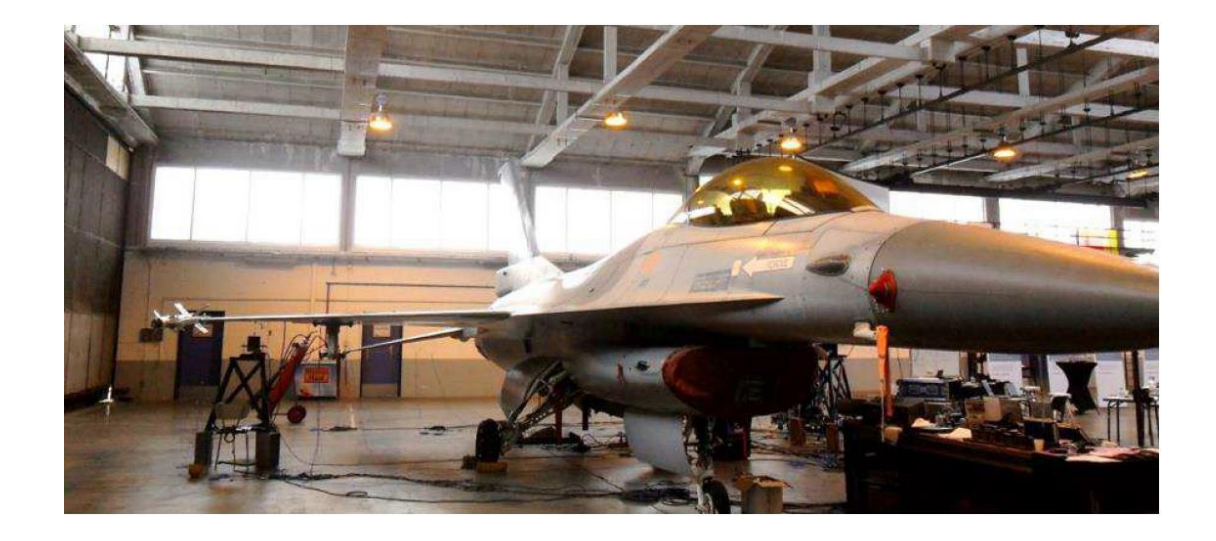

# F-16 aircraft, Saffraanberg, Belgium.

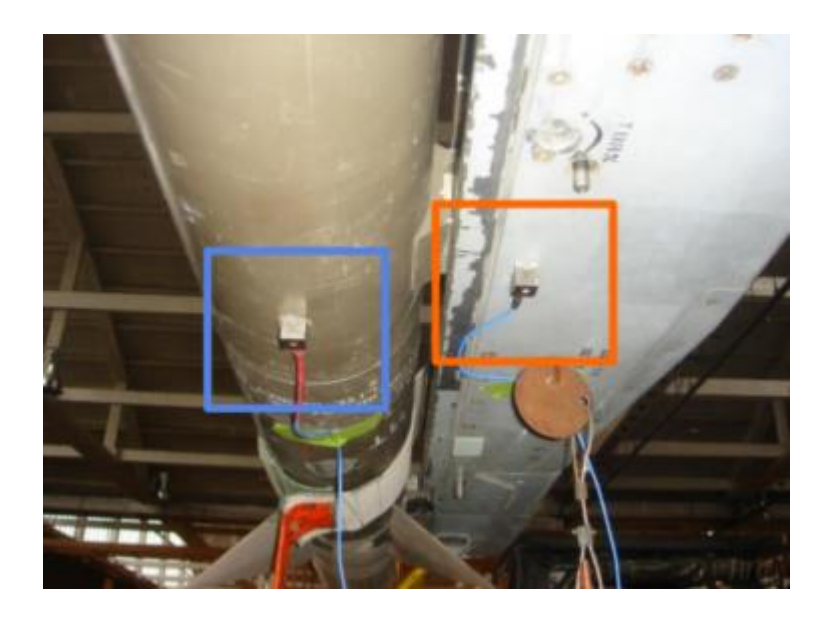

Nonlinear connection instrumented on both sides.

## Import LMS Measurement Geometry and Recorded Data

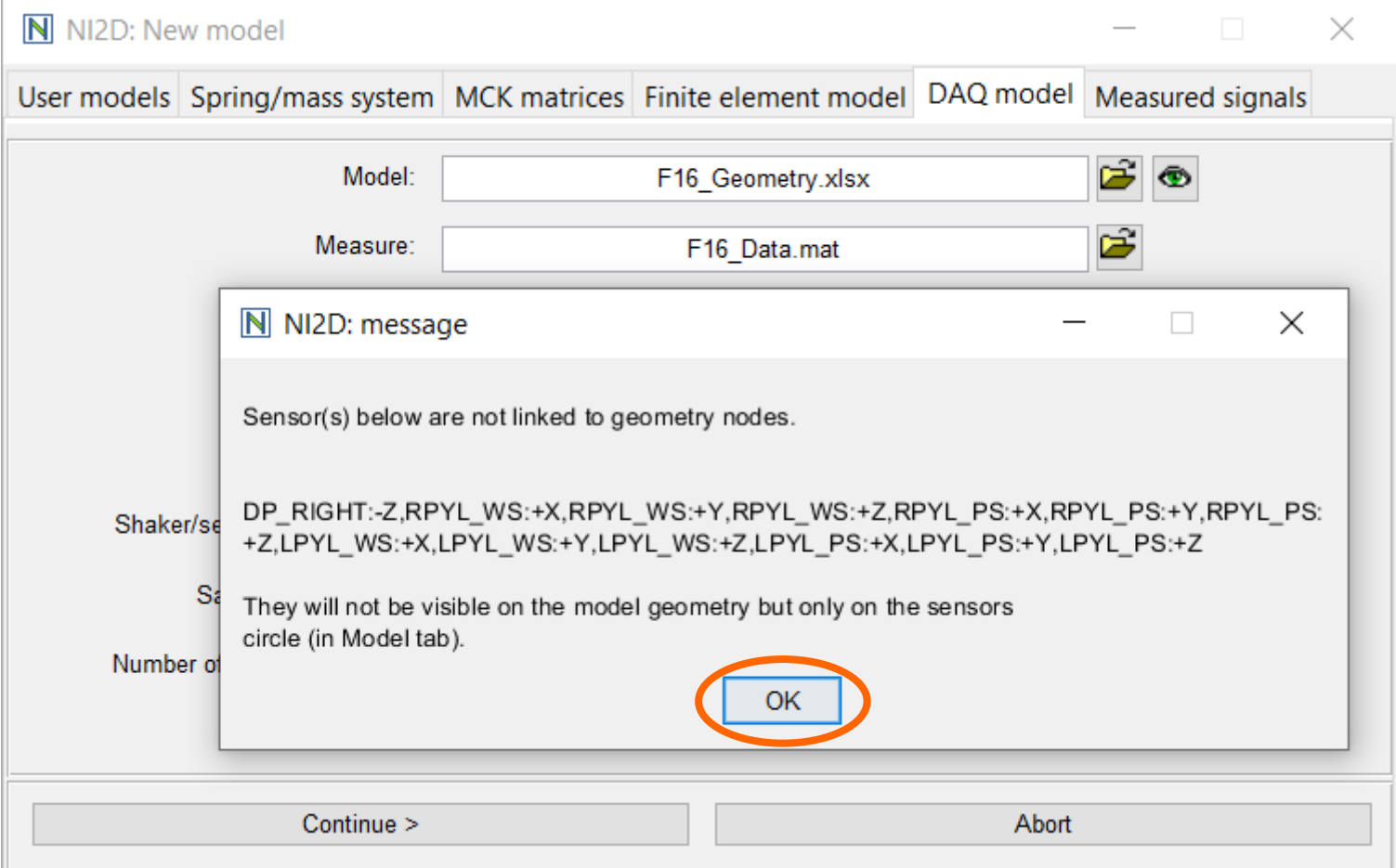

#### The F-16 Measurement Geometry Is Visualised

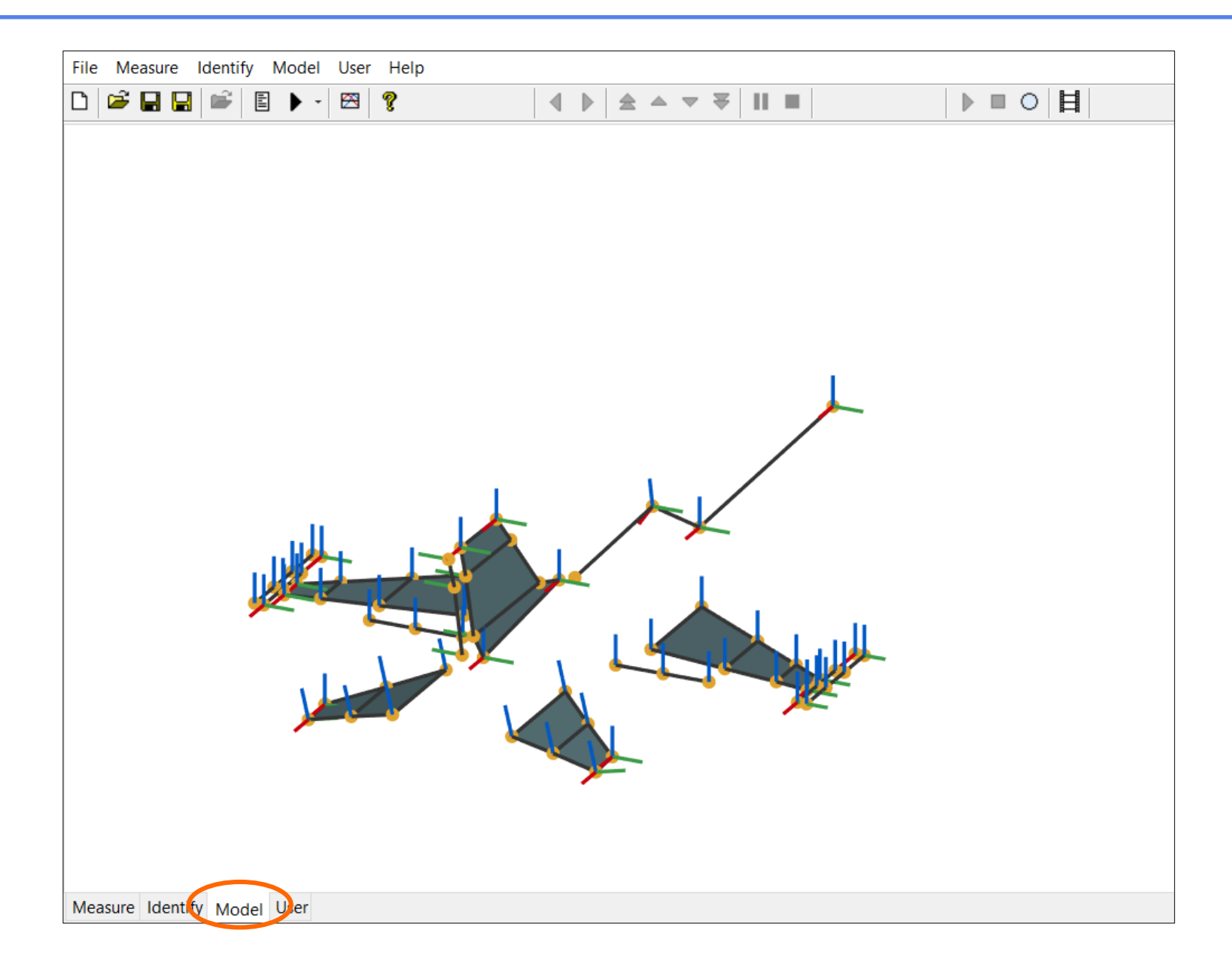

# Nonlinearity in the Back Connection of the Right Wing

Remember: ASM characterises the nonlinearity between two nodes.

![](_page_4_Figure_2.jpeg)

$$
g_i\big(q_i-q_j,\dot{q}_i-\dot{q}_j\big)\cong-\ddot{q}_i
$$

*i* refers to sensor #1 and *j* to sensor #2

![](_page_4_Picture_37.jpeg)

# Nonlinearity in the Back Connection of the Right Wing

Remember: ASM characterises the nonlinearity between two nodes.

![](_page_5_Figure_2.jpeg)

$$
g_i\big(q_i-q_j,\dot{q}_i-\dot{q}_j\big)\cong-\ddot{q}_i
$$

*i* refers to sensor #1 and *j* to sensor #2

![](_page_5_Picture_37.jpeg)

#### Select ASM in the Solver List

![](_page_6_Picture_1.jpeg)

## Qualitative Stiffness Nonlinearity around One Mode

![](_page_7_Figure_1.jpeg)

## Qualitative Damping Nonlinearity around One Mode

![](_page_8_Figure_1.jpeg)

## ASM Applied over Two Modes Leads to Unclear Results

![](_page_9_Figure_1.jpeg)

Nonlinearities in complex structures can be visualised!

The NI2D software provides a user-friendly platform to apply ASM:

- Selection of the modes of interest ;
- Zero-velocity slices ;
- Stiffness and damping curves.